**FEN BİLİMLERİ İŞ AKIŞ ŞEMASI**

### **EVRAK KAYIT BÜROSU**

ENSTİTÜYE GELEN EVRAKLARIN ENSTİTÜ SEKRETERLİĞİ TARAFINDAN PARAFLANDIKTAN SONRA EBYS SİSTEMİNE KAYIT EDİLMESİ

EBYS ÜZERİNDEN KAYIT EDİLEN EVRAKLRIN İLGİLİ BİRİMLERE HAVALE EDİLMESİ

TEZ ÖNERİ FORMLARININ İNCELENEREK ÖĞRETİM ÜYESİNİN ÖĞRENCİ YÜKÜNE BAKILIP PARAFLANMASI

YAZISI YAZILAN DİĞER KURUMLARIN VE ASKERLİK SEVK TEHİR BELGELERİNİN İLGİLİ ALICILARA POSTALANMASI.

### **MUHASEBE BÜROSU**

#### EK DERS TAHAKUK SÜRECİ

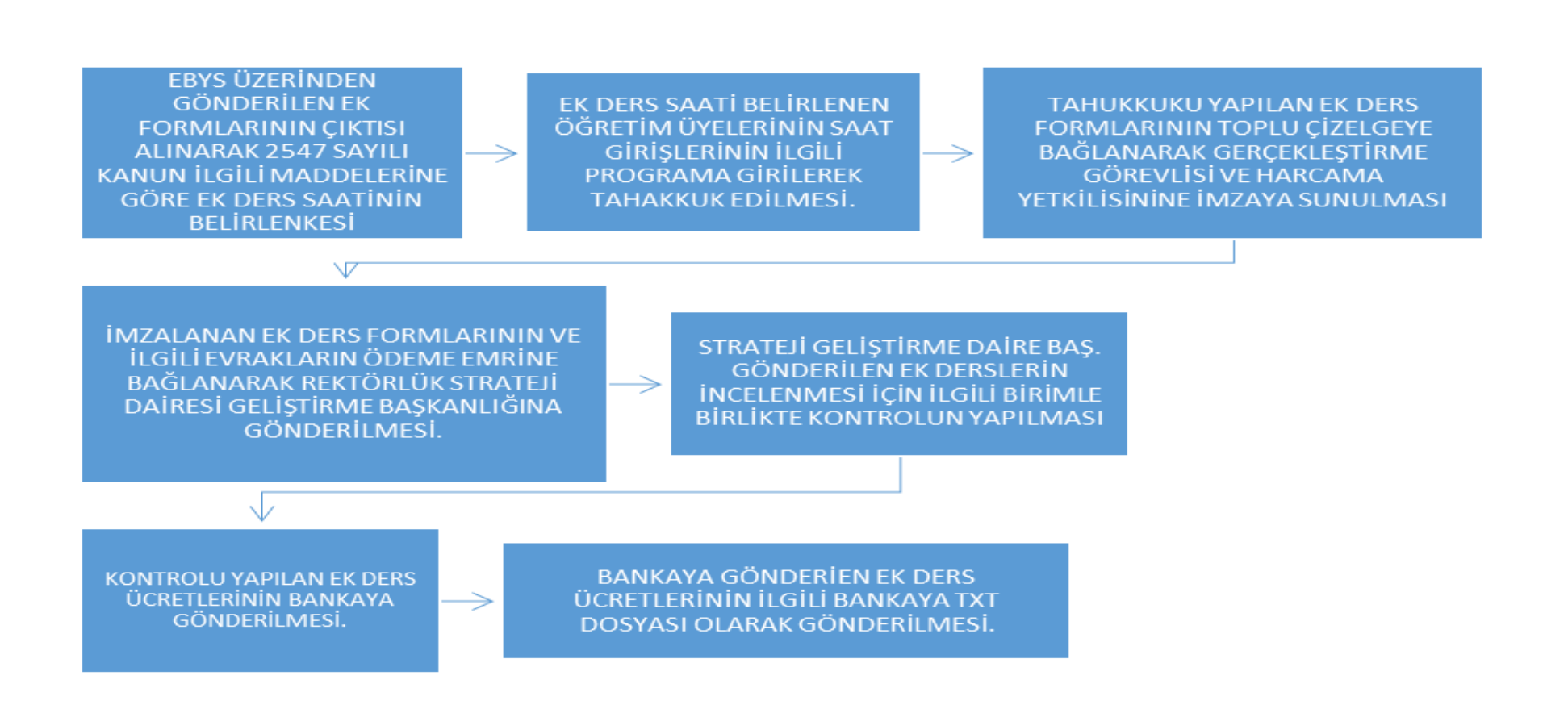

#### MAAŞ TAHAKKUK SÜRECİ

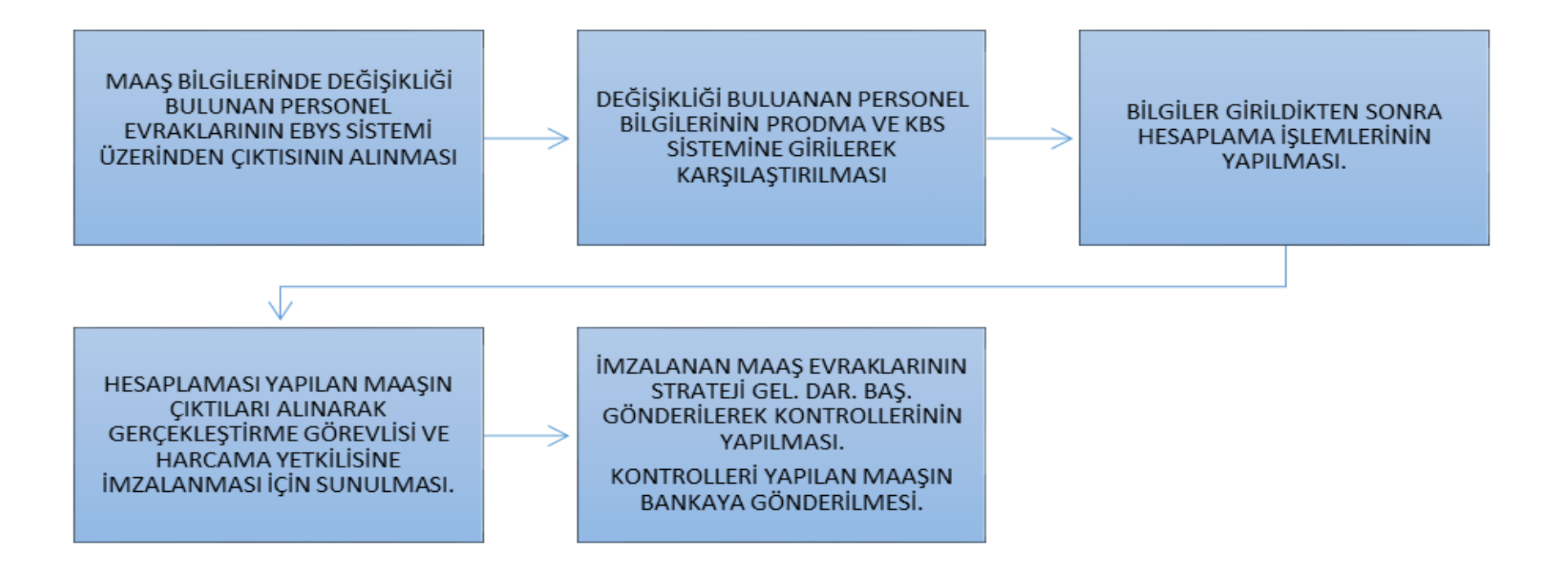

### YURT İÇİ VE YURT DISI YOLLUK İSLEMLERİ.

YURTİÇİ VE YURTDIŞI YOLLUK **GÖREVLENDIRILMESININ ÜNİVERSİTE YÖNETİM KURULU** KARARLARININ EBYS ÜZERİNDERN **ÇIKTISININ ALINMASI.** 

YURTİÇİ VE YURTDIŞINA GİDEN PERSONELIN ÖDENEK **DURUMUNUN KONTROL EDİLMESİ.**  YURTİCİ VE YURTDISINA GİDEN PERSONELIN ILGILI KATILIM EVRAKLARININ ALINARAK KONTROL EDİLMESİ.

KONTROLU YAPILAN EVRAKLARIN EĞER UYGUNSA ÖDEME BORDROSUNUN OLUŞTURULMASI VE HAK SAHIBI ILE **GERÇEKLEŞTİRME VE HARÇAMA** YETKİLİSİNE İMZAMYA SUNULMASI.

Nz

**İMZALANAN EVRAKLARIN STRJ.** GELİŞ. DAİR. BAŞK. GÖNDERİLEREK KONTROLLERININ YAPILARAK İLGİLİ KİŞİYE ÖDENMESİ.

### **BURS ÖDEMELERİ**

BURSU ALMAYA HAK KAZANAN ÖĞRENCİLERİN İLGİLİ EVRAKLARININ INCELENEREK **BORDROSUNUN İNCELENMESİ.** 

> **INCELENEN BORDRONUN VE** DİĞER LİSTELERİN GERÇEKLEŞTİRME GÖREVLİSİ VE HARCAMA YETKİLİSİNE İMZAYA SUNULMASI

> > İMZALAN EVRAKLARIN STRJ. GELŞ. DAIR. BAŞK. GÖNDERİLEREK<br>KONTROLLERİNİN YAPILMASI VE BANKAYA GÖNDERİLMESİ. BANKA DOSYASININ OLUŞTURULARAK<br>ÖDEMENIN YAPILMASI.

#### **Bütçe Hazırlama Süreci**

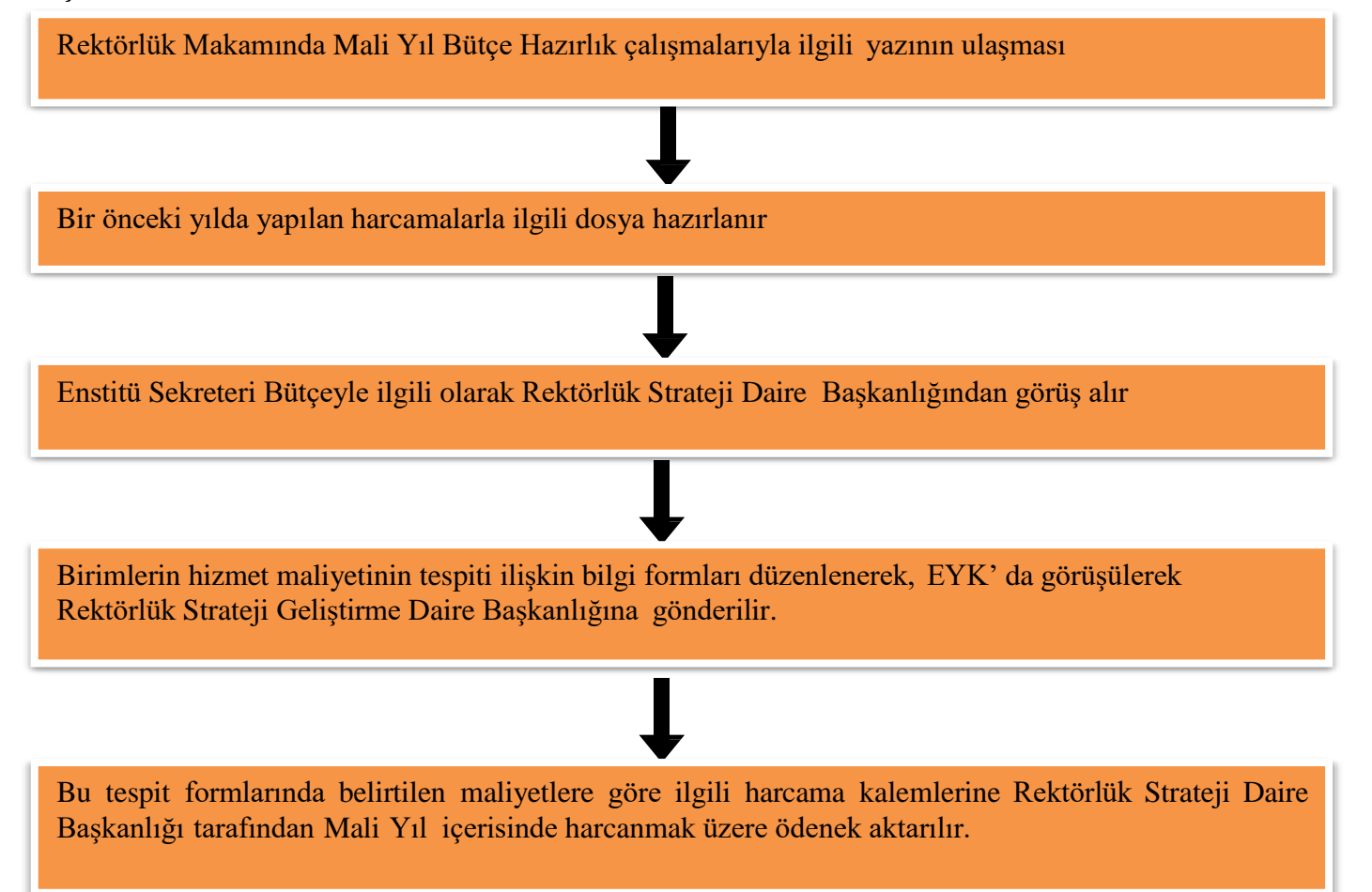

# PERSONEL İSLERİ BÜROSU

⇒

İdari/Akademik personellerin gerekli kurum içi ve kurum dışı yazışmaların yapılması

İdari/Akademik personellerin memuriyet sürecindeki tüm hareketlerinin (lisans değ., nakil, istifa, terfi vs.) hitaba gönderilmesi

İdari/Akademik personellerin her ay derece/kademe terfilerinin kontrolünün yapılıp, onaylatıldıktan sonra hitaba gönderilmesi

 $\Rightarrow$ 

Akademik personellerin görevlendirmeleri için gerekli belgelerin onaylatılıp, Rektörlük ile yazışmalarının yapılması

İdari/Akademik personellerin izin işlemlerinin onaylatılıp pbys sistemine işlenmesi.

40/a 40/b 40/c 40/d maddelerine göre Öğretim Üyelerinin ek ders görevlendirilmesinin yapılması

# **AYNİYAT BÜROSU**

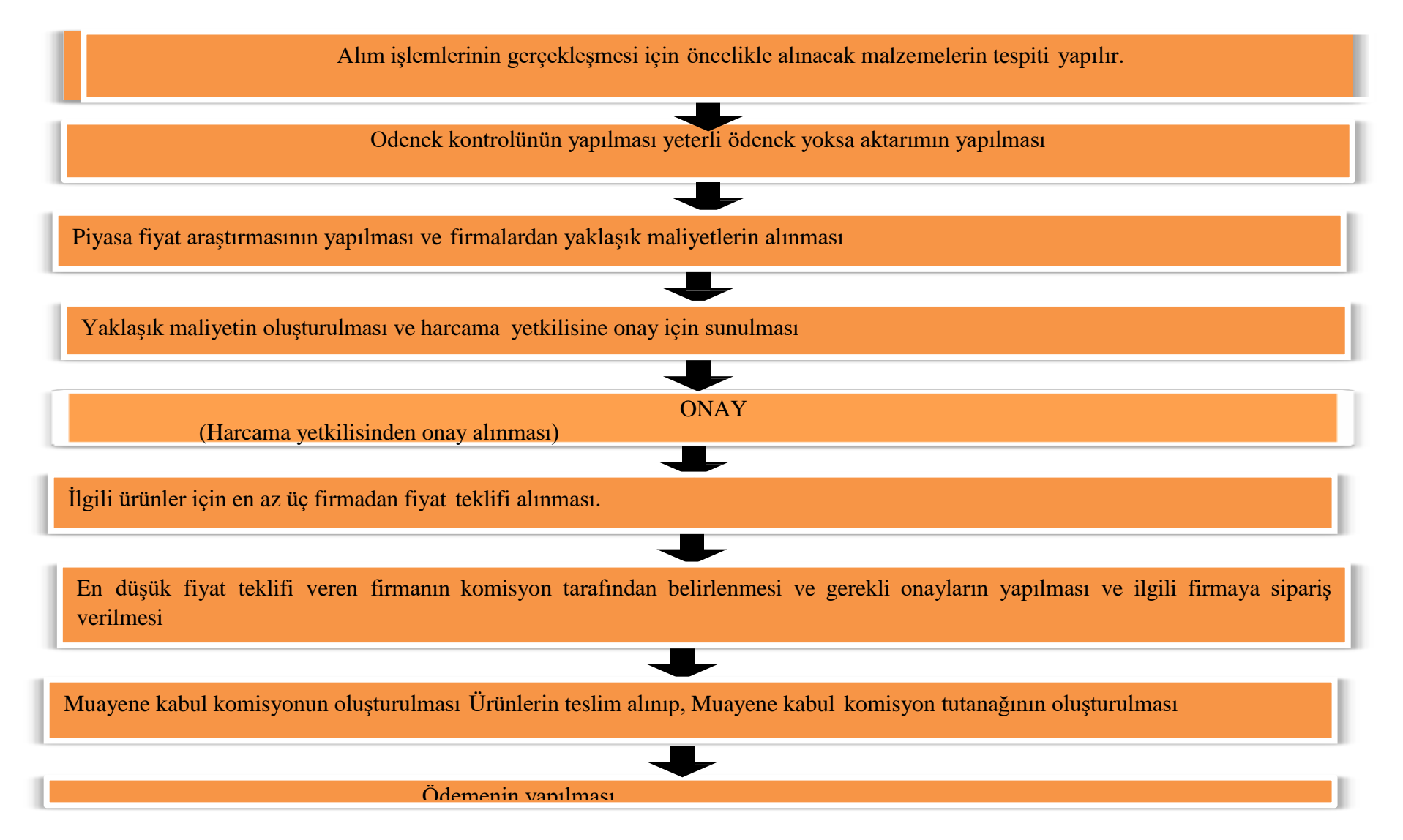

**Taşınır taşınmaz mal kayıt işlemleri**

SATIN ALINAN TAŞINIR TAŞINMAZ ÜRÜNLERİ **TKYS SISTEMINE KAYIT** EDİLİR.

**KAYIT EDİLEN** TAŞINIR/TAŞINMAZLAR SINIFLARINA GÖRE **KODLANARAK SİSTEME TANITTIRILIR.** 

TAŞINIR/TAŞINMAZ İŞLEM FİŞİ OLUŞTURULUR.

**OLUSTURULAN** TAŞINIR/TAŞINMAZ İŞLEM FİŞİ İLGİLİ KİŞİLERE ZİMMETLENİR.

# **ÖĞRENCİ İŞLERİ BÜROSU**

# **ÖĞRENCİ KONTENJANININ BELİRLENMESİ VE SİSTEME İŞLENME SÜRECİ**

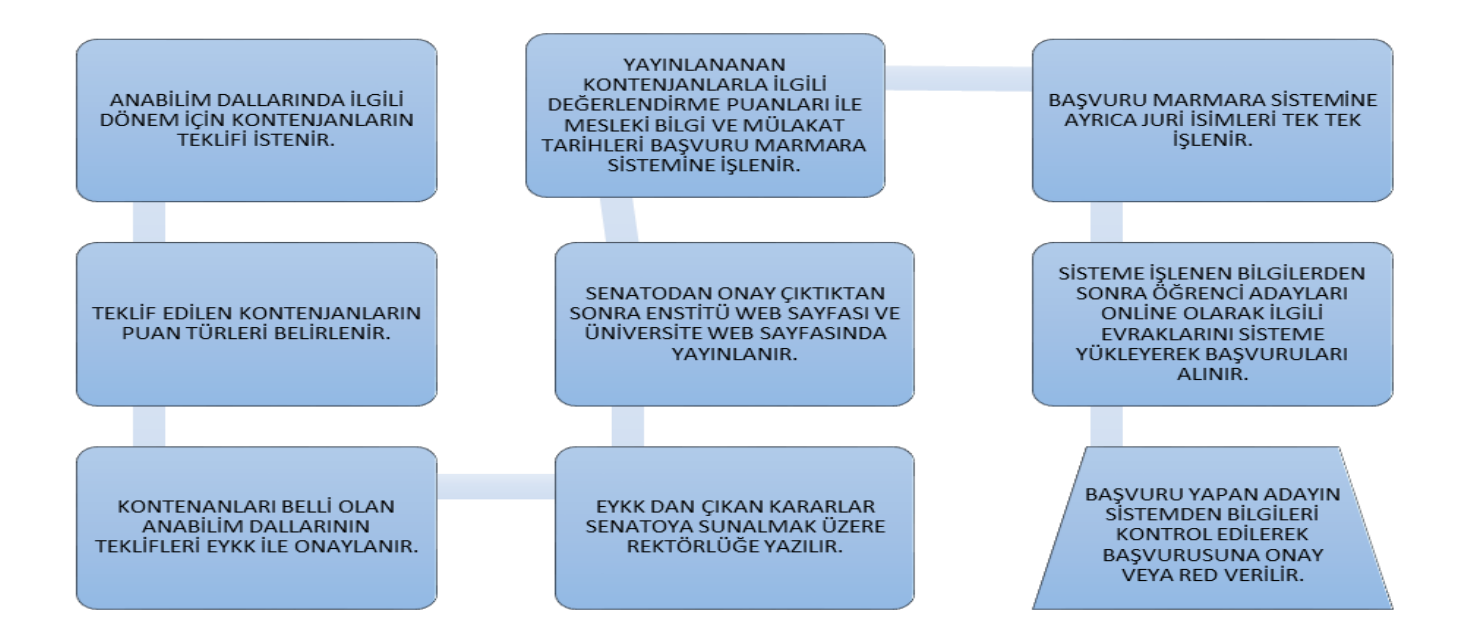

Başvurusuna Onay Verilen Adayın Sisteme Yüklediği Belgeleri Ve Eğer Dil Puanı İsteniyorsa Dil Puanı Belgesi Veya Marmara Üniversitesi Dil Sınavına Girip Geçtiğini Gösterir Puanın Sisteme İşlenmiş Olması, Evrakları Ve Dil Puanı İle Tezsiz Programlarda Katkı Payının Ödenmesinden Sonra Öğrenci Adayının Kesin Kayıt İşleminin Yapılması. DERSLERİN AÇILMASI

İLGİLİ ANABİLİM DALLARINDAN AÇILMASI **ISTENEN DERSLERIN** PROGRAMLARI İSTENİR

GÖNDERİLEN DERSLER **BYS SISTEMINE DERS** PROGRAMLARIYLA İŞLENİR.

PROGRAMA İŞLENEN **DERSLER ÖĞRENCİLERİN** SISTEMINE SUNULARAK DERS SEÇİM İŞLEMİ YAPMALARI SAĞLANIR.

TRANSFER DERS - DERS MUAFİYETİ SÜRECİ

TRANSFER DERS VEYA<br>MUAFİYET İSTEYEN ÖĞRENCİ DİLEKÇESİ ALINIR.

> DİLEKÇE İLGİLİ ANABİLİM<br>DALINA GÖNDERİLİR. **ANABİLİM DALININ** GÖRÜŞÜNE GÖRE ENSTİTÜ YK. ALINIR

> > NSTİTÜ YÖNETİM<br>KURULUNDA ANABİLİM<br>DALININ VERDİĞİ KARAR<br>İNCELENEREK ÖĞRENCİ İŞLERİ<br>BROSU TARAFINDAN İŞLEM<br>YAPILMASI SAĞLANIR.

ASKERLİK İŞLEMLERİ SÜRECİ

İLK KAYITLARDA İLGİLİ ÖĞRENCİNİN ASKERLİK TEHİR İŞLEMİ YAZISI YAZILARAK ASKER ALMA BÖLGE BAŞKANLIĞINA GÖNDERİLİR.

> ASKERLİK BÖLGE BAŞKANLIKLARINA GÖNDERİLEN<br>YAZILARDAN SONRA İLGİLİ ÖĞRENCİNİN CELP DÖNEMLERİNİ TAKİBEN BÖLGLE BAŞKANLIKLARINDAN GELEN YAZILARA CEVAP VERİLEREK ÖĞRENCININ ASKERLIK İŞLEMLERİ YAPILIR.

> > SEVK TEHİRİNİ BOZMAK İSTEYEN VEYA SEVK TEHİRİNİ AYRICA UZATMAK İSTEYEN ÖĞRENCIDEN DILEKÇE ALINARAK İLGİLI KANUNUN MADDELERİNE GÖRE İŞLEMLERİ YAPILARAK ASKER ALMA BÖLGE BAŞKANLIKLARINA GÖNDERİLİR.

# ÖZEL ÖĞRENCİ İŞLEMLERİ SÜRECİ

ÖZEL ÖĞRENCİ OLMAK İSTEYEN<br>ÖĞRENCİLERİN DİLEKÇELERİ ALINIR (DİLEKÇE TARİHLERİ AKEDEMIK TAKVIMDE **BELIRTILMIŞTIR)** 

> ÖĞRENCİNİN DİLEKÇESİ ANABİLİM DALINA GÖNDERILEREK UYGUN<br>OLUP OLMADIĞI SORULUR.

> > ANABİLİM DALLARI TARAFINDAN UYGUNLUĞU BELİRTİLEN DİLEKÇELER ENSTİTÜ YÖNETİM KURULUNA GİREREK NİHAİ KARAR VERİLİR. OLUMLU BULUNAN<br>ÖĞRENCİYE TEZSİZ VEYA TEZLİ DERS ÜCRETİNİ ÖDEMEK KAYDIYLA İŞLEMLERİ YAPILIR.

# **YABANCI ÖĞRENCİ İŞLEMLERİ SÜRECİ**

# KONTENJANLA GELEN YABANCI ÖĞRENCİ İŞLEMLERİ

KONTEJANLA YERLEŞEN<br>ÖĞRENCIDEN ALES PUANI OGRENCIDEN ALES PUANI<br>STENMEYÎP TÜRKÇE<br>PROGRAMLARDA TÜRÇE BİLDİĞİNİ<br>GÖSTERIR BELGEYLE VEYA 2<br>DÖNEM İÇİNDE VERMEK ŞARTIYLA<br>EVRAKLARI TESLİM ALINIR.

TESLİM ALINAN EVRAKLARLA<br>BİRLİKTE BİLGİ YÖNETİM SİSTEMİNE<br>ÖĞRENCİ KAYIT EDİLİR.

BİLİMSEL HAZIRLIK VEYA TÜRKÇE<br>ÖĞRENME ŞARTIYLA KESİN KAYIT<br>YAPILAN ÖĞRENCIYE DERS SEÇİMİ<br>YAPTIRILMADAN ÖN ŞARTLI<br>OLARAK EĞİTİM ÖĞRETİME<br>BAŞLATILIR.

ENSTİTÜ SEKRETERİNİN VE<br>MÜDÜRÜN ONAYII İLE İŞLEMLER BITIRILIR.

DEVLET BURSLU OLARAK GELEN YABANCI ÖĞRENCİ KAYIT İŞLEMLERİ.

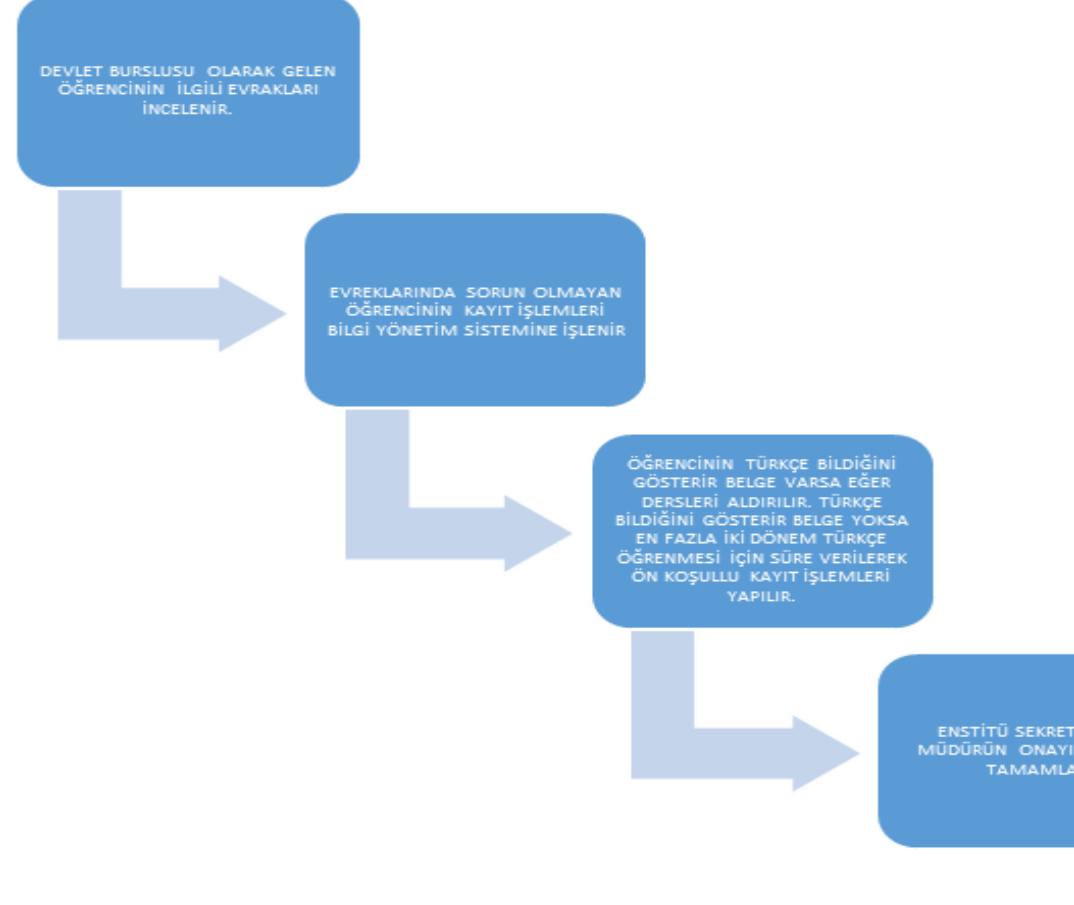

ENSTİTÜ SEKRETERLİĞI VE<br>MÜDÜRÜN ONAYILA İŞLEMLER<br>TAMAMLANIR.

#### TEZ ÖNERİSİ-TEZ TESLİMİ –TEZ İZLEME KOMİTESİ SÜRECİ

#### TEZ ÖNERİ FORMU

![](_page_16_Figure_2.jpeg)

BİLGİ İŞLEM BÜROSU İŞLEM SÜRECİ

![](_page_17_Figure_1.jpeg)

#### **TEZ TESLİMİNDENDEN SONRA YAPILMASI GEREKENLER**

#### **Kütüphane Tez teslim prosedürü:**

a- ["http://kutuphane.marmara.edu.tr"](http://kutuphane.marmara.edu.tr/) adresine gidiniz.

b- "Üye girişi" ne tıklayarak giriş yapınız ( Üye kodunuz TC kimlik numaranız, şifreniz ise (eğer değiştirmediyseniz) TC kimlik numaranızın son 4 hanesidir).

c- Önce adınızın üzerine sonra da "Tez Teslim" bağlantısına tıklayınız.

d- Çıkan ekranda gerekli alanları doldurarak **içinde Onay Belgesi ve kişiler bilgiler (Islak imza, Fotoğraf, Kimlik** 

**numarası, E-mail adresi, Telefon, Doğum yeri, Doğum Tarihi, İş ve Ev adresi vb.) olmayacak** şekilde tezinizi

yükleyiniz.

e- Tezinizi yükledikten sonra karşınıza çıkan tez teslim formundan 2 nüsha alarak imzalatmak üzere kütüphaneye getiriniz.

#### **Tez dağıtımından sonra Enstitüye getirilmesi**

#### **gereken belgeler ;**

1 - ) 1 adet Özet çıktısı

2 - ) 1 adet Abstract çıktısı

3 - ) 1 adet Yök Veri Giriş Formu

(YÖK sitesinden)

4 - ) Kütüphane Tez Teslim Formu 1

adet (İmzalı)

5 - ) YÖK için Tezin tamamının referans numarasıyla pdf ve doc olarak kaydedildiği; 1 adet CD.

örnek. 12345678.pdf

12345678.doc

(Referans numarası https://tez.yok.gov.tr/UlusalTezMerkezi sitesine üye girişi yapıldığında sistemin verdiği rakamlardır)

**Pdf ve Word formatında belgelerin sonuna .pdf ve .doc yazmayınız.**

**ÖNEMLİ NOT: CD'ye pdf ve doc formatında kaydettiğiniz Tez dosyalarında onay belgesi ile Kişisel veriler (ıslak imza ve tez** 

**yazarına ait TC kimlik no,, Doğum yeri-tarihi, ,Email, Telefon, Adres, Fotoğraf, Orcid vb.) kesinlikle yer almamalıdır.** 

**Belirtilen bilgilerin yer aldığı tezler Ulusal Tez Merkezi tarafından kabul edilmeyip iade edilmektedir** 

Tezinizi kaydettiğiniz CD üzerine : CD kalemiyle alt orta boşluğa Ad ve Soyadınızı, Mezun olduğunuz Bölümü ve Tez Türünü (Yüksek Lisans ise YL. Doktora ise DR) ve Tez Referans numarasını yazınız. Sağ üst boşluğa Yönetim Kurulu Kararıyla belirlenen mezuniyet tarihinizi, Sol üst boşluğa öğrenci numaranızı ekleyiniz.

![](_page_19_Figure_1.jpeg)

#### **ÖNEMLİ NOT**

YÖK Yürütme Kurulu, 13.05.2020 tarihli toplantısında, kişisel verilerin korunması açısından Ulusal Tez Merkezi Tez Otomasyon Sistemine enstitüler tarafından lisansüstü tezler yüklenirken, tez jürisinin kişisel bilgileri ile imzalarının bulunduğu "Tez Onay Sayfası" olmaksızın yüklenmesinin uygun olduğuna karar vermiştir.

Ayrıca, Kişisel Verileri Koruma Kurulu'nun 24/09/2020 tarihli ve 2020/722 sayılı toplantısında "Açık Erişim Sisteminde ıslak imzalı evrakların yayımlanması uygulamasının ilgili kişilere ait ıslak imzalı belgeleri içermeyecek şekilde güncellenmesi" Kararı üzerine tezlerde kişisel verilerin olmadan yüklenmesi uygulamasına başlanmıştır.

Yukarıdaki kararlar gereğince "Lisansüstü Tezlerin Elektronik Ortamda Toplanması, Düzenlenmesi ve Erişime Açılmasına İlişkin Yönerge" de değişiklik yapılarak "6689 sayılı Kişisel Verilerin Korunması Kanunu hükümlerine göre kişisel veriler ve ıslak imzalar maskelenmeli veya çıkarılmalıdır." hükmü eklenmiştir

Kütüphane Sistemine yüklediğiniz tezler ile YÖK Ulusal Tez Merkezi Veri Tabanına yüklenmesi amacıyla hazırlanıp **enstitüye teslim edeceğiniz CD'ye yüklenen tezlerde kişisel veriler (Islak imza, Fotoğraf, Kimlik numarası, E-mail adresi, Telefon, Doğum yeri, Doğum Tarihi, İş ve Ev adresi vb.) bulunmamalıdır.**